# МНОГОПОТОЧНОСТЬ РАБОТА С СЕТЬЮ ДЕЛЕГАТЫ

Простые потоки ПОКА ЧТО В ЛОКАЛЬНОЙ СЕТИ

# ПОТОКИ ВЫПОЛНЕНИЯ

### ПОТОК ВЫПОЛНЕНИЯ ЭТО

ПОТОК ВЫПОЛНЕНИЯ ЯВЛЯЕТ СОБОЙ ПОСЛЕДОВАТЕЛЬНОСТЬ ДЕЙСТВИЙ, ВЫПОЛНЯЕМЫЙ ПРОЦЕССОРОМ. В НАШИХ ПРЕДЫДУЩИХ ПРОГРАММАХ МЫ ИМЕЛИ ТОЛЬКО ОДИН, ГЛАВНЫЙ ПОТОК, КОТОРЫЙ И ПРЕДСТАВЛЯЛ НАШУ **NPOFPAMMY.** 

Но мы можем сами, когда захотим, определить НОВЫЙ ПОТОК, С ЕГО ДЕЙСТВИЯМИ, И ЗАПУСТИТЬ ЕГО. ЭТИ ДЕЙСТВИЯ НАЧНУТ ВЫПОЛНЯТЬСЯ ПАРАЛЛЕЛЬНО С ОСНОВНЫМИ ДЕЙСТВИЯМИ.

# HA KOЙ НУЖНО НЕСКОЛЬКО ПОТОКОВ?

ОБЫЧНОЕ ПРИЛОЖЕНИЕ ИМЕЕТ ОДИН ПОТОК ВЫПОЛНЕНИЯ, И ВЫПОЛНЯЕТ ОПЕРАЦИИ ДРУГ ЗА ДРУГОМ. ЕСЛИ НЕОБХОДИМО СДЕЛАТЬ НЕСКОЛЬКО ДЕЙСТВИЙ ОДНОВРЕМЕННО, ОДНО ВСЕГДА БУДЕТ ВЫПОЛНЕНО РАНЬШЕ ДРУГОГО, ИЗ-ЗА ПОСЛЕДОВАТЕЛЬНОСТИ ОПЕРАЦИЙ.

ВСЛИ НЕСКОЛЬКО ОПЕРАЦИЙ ДОЛЖНЫ РАБОТАТЬ ПАРАЛЛЕЛЬНО И НЕЗАВИСИМО ДРУГ ОТ ДРУГА, МЫ МОЖЕМ ВЫНЕСТИ ИХ В РАЗНЫЕ ПОТОКИ, ТАК ЧТО ДЕЙСТВИЯ ИЗ ПЕРВОЙ ОПЕРАЦИИ БУДУТ ВЫПОЛНЯТЬСЯ ОДНОВРЕМЕННО С ДЕЙСТВИЯМИ ВТОРОЙ ОПЕРАЦИИ. ЭТО ОЧЕНЬ ПОЛЕЗНО КОГДА ОПЕРАЦИЯ ЗНАЧИМУЮ ЧАСТЬ СВОЮ ВРЕМЕНИ ЧЕГО-ТО ОЖИДАЕТ, ОТВЕТ ОТ  $CEPBEPA,$   $M3$   $\overline{BA}$ ,  $\Delta MCKA$ , OTKY $\Delta A$  yro $\Delta HO$ .

НАПРИМЕР, ДЛЯ РАБОТЫ С СЕТЬЮ МЫ ДОЛЖНЫ В **ЛЮБОЙ МОМЕНТ ВРЕМЕНИ ПРИНЯТЬ** СООБЩЕНИЕ, И ТАК ЖЕ В ЛЮБОЙ МОМЕНТ ВРЕМЕНИ ДОЛЖНЫ ИМЕТЬ ВОЗМОЖНОСТЬ ОТПРАВИТЬ СООБЩЕНИЕ В СЕТЬ

### TOHKA PECYPCOB, 4TO ЭТО И ЗАЧЕМ?

ДОПУСТИМ У НАС СТОИТ ЗАДАЧА УВЕЛИЧИТЬ HEKOTOPYIO ΠΕΡΕΜΕΗΗ YO HA 100.

И мы не напишем  $+= 100$ , мы будем увеличивать ЕЕ НА ЕДИНИЦУ 100 РАЗ.

А для того чтобы этот процесс произошел как МОЖНО БЫСТРЕЕ, МЫ БУДЕМ ДЕЛАТЬ ЭТО В ДВУХ ΠΟΤΟΚΑΧ.

А ЕЩЕ, МЫ БУДЕМ НЕ ПРОСТО УВЕЛИЧИВАТЬ ПЕРЕМЕННУЮ, А КОПИРОВАТЬ ЕЕ ЗНАЧЕНИЕ, УВЕЛИЧИВАТЬ НА 1, А ПОТОМ УВЕЛИЧЕННОЕ ЗНАЧЕНИЕ ЗАПИСЫВАТЬ В ПЕРЕМЕННУЮ. ЧТО МОЖЕТ ПОЙТИ НЕ TAK?

### РАССМОТРИМ, КАК ЭТО РАБОТАЕТ

 $\overline{0}$ 

Поток 2

### РАССМОТРИМ, КАК ЭТО РАБОТАЕТ

 $\overline{0}$ 

Поток 2

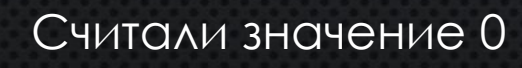

Поток 1

 $\overline{O}$ 

### PACCMOTPUM, KAK ЭТО РАБОТАЕТ

 $\overline{0}$ 

Увеличили его на 1 Считали значение 0 Поток 1

### РАССМОТРИМ, КАК ЭТО РАБОТАЕТ

 $\overline{0}$ 

Увеличили его на 1 Считали значение 0 Поток 1

Считали значение 0

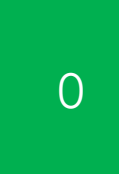

### PACCMOTPUM, KAK ЭТО РАБОТАЕТ

 $\overline{0}$ 

Увеличили его на 1 Считали значение 0 Поток 1

Увеличили его на 1

Считали значение 0

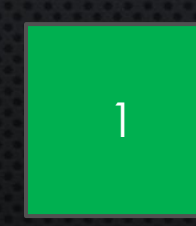

### РАССМОТРИМ, КАК ЭТО РАБОТАЕТ

 $\overline{\phantom{a}}$ 

Записали 1 в результат Увеличили его на 1 Считали значение 0 Поток 1

Увеличили его на 1 Считали значение 0 Поток 2

### PACCMOTPUM, KAK ЭТО РАБОТАЕТ

 $\overline{\phantom{a}}$ 

Записали 1 в результат Увеличили его на 1 Считали значение 0 Поток 1

Записали 1 в результат Увеличили его на 1 Считали значение 0 Поток 2

### КАК ИТОГ – ПРОШЛО ДВЕ ИТЕРАЦИИ НАШЕГО ANTOPUTMA, A BOT 3HAYEHUE YBEAUYUNOCЬ ЛИШЬ НА 1

1

Поток 1 Считали значение 0 Увеличили его на 1

 $\frac{1}{\sqrt{1-\frac{1}{2}}\sqrt{1-\frac{1}{2}}\sqrt{1-\frac$ Считали значение 0 ȁвеличили его на 1 Записали 1 в результат Ваписали 1 в результат

## ИЛИ БОЛЕЕ РЕАЛЬНАЯ ЗАДАЧА, МЫ ХОТИМ ВЫВОДИТЬ ДВА ТИПА СООБЩЕНИЙ РАЗНЫМ ЦВЕТОМ.

Один поток будет выводить HI RED WORLD КРАСНЫМ ЦВЕТОМ

A второй поток будет выводить HI YELLOW WORLD ЖЕЛТЫМ ЦВЕТОМ

# COOTBETCTBEHHO KAЖДЫЙ ПОТОК ВЫПОЛНЯЕТ ПО 4 ДЕЙСТВИЯ

- 1. ЗАПОМНИТЬ ТЕКУЩИЙ ЦВЕТ ТЕКСТА, ЧТОБЫ ВЕРНУТЬ ВСЕ ОБРАТНО
- 2. ПОМЕНЯТЬ ЦВЕТ ТЕКСТА НА СВОЙ
- 3. BЫBECTU TEKCT
- 4. ПОМЕНЯТЬ ЦВЕТ ТЕКСТА НА ИСХОДНЫЙ

Поток 1, пишет красным советания Моток 2, пишет желтым

Поток 1, пишет красным Запомнили цвет текста

Поток 2, пишет желтым

Поток 1, пишет красным Запомнили цвет текста Сменили цвет консоли на красный

Поток 2, пишет желтым

Поток 1, пишет красным **советая в тому в тому в поток 2**, пишет желтым Запомнили цвет текста Сменили цвет консоли на красный

Запомнили цвет текста

Поток 1, пишет красным **советая в советая в советая в по**ток 2, пишет желтым Запомнили цвет текста Сменили цвет консоли на красный

Запомнили цвет текста Поменяли цвет текста на желтый

#### Hi red world

Поток 1, пишет красным **советая в том неговорить в советая в поток** 2, пишет желтым Запомнили цвет текста Сменили цвет консоли на красный ǰывели текст

Запомнили цвет текста Поменяли цвет текста на желтый

#### Hi red world

Поток 1, пишет красным **советая в советая в советая в советая в с**оветая поток 2, пишет желтым Запомнили цвет текста Сменили цвет консоли на красный ǰывели текст Поменяли цвет на исходный

Запомнили цвет текста Поменяли цвет текста на желтый

Hi red world

Hi yellow world

Поток 1, пишет красным **советать в том терминистического кратности и поток** 2, пишет желтым Запомнили цвет текста Сменили цвет консоли на красный ǰывели текст Поменяли цвет на исходный

Запомнили цвет текста Поменяли цвет текста на желтый ǰывели текст

Hi red world

Hi yellow world

Поток 1, пишет красным **сака альным деять не таким** поток 2, пишет желтым Запомнили цвет текста Сменили цвет консоли на красный ǰывели текст Поменяли цвет на исходный

Запомнили цвет текста Поменяли цвет текста на желтый ǰывели текст Поменяли цвет на исходный

Hi red world

Hi yellow world

# В ИТОГЕ И НЕ ТЕМИ ЦВЕТАМИ ВЫВЕЛИ, И ЕЩЕ И ИЗНАЧАЛЬНЫЙ ЦВЕТ НА МЕСТЕ НЕ ОСТАЛСЯ ИСХОДНЫЙ В

Поток 1, пишет красным и котором в котором и поток 2, пишет желтым Запомнили цвет текста Сменили цвет консоли на красный ǰывели текст ǽоменяли цвет на исходный

Запомнили цвет текста Поменяли цвет текста на желтый ǰывели текст Поменяли цвет на исходный

# **TPOBEPVIM**

### OБОЗНАЧИМ ПРОБЛЕМУ

В ОБОИХ АЛГОРИТМАХ МЫ НАДЕЯЛИСЬ, ЧТО ИТЕРАЦИЯ КАЖДОГО ИЗ НИХ ПРОЙДЕТ ПОСЛЕДОВАТЕЛЬНО, И ДОСТУПА К ОБЩЕМУ РЕСУРСУ ВО ВРЕМЯ ВЫПОЛНЕНИЯ НЕ БУДЕТ. И ПРАВДА, ВЕДЬ ЕСЛИ СНАЧАЛА ОДИН ПОТОК СДЕЛАЕТ СВОЙ НАБОР ДЕЙСТВИЙ, А УЖЕ ПОТОМ НАЧНЕТ РАБОТАТЬ ДРУГОЙ – ВСЕ БУДЕТ В ПОРЯДКЕ.

НАМ НЕОБХОДИМО, ЧТОБЫ НА ВОТ ЭТИХ УЧАСТКАХ КОДА ЕДИНОВРЕМЕННО МОГ НАХОДИТЬСЯ ТОЛЬКО ОДИН ПОТОК.

### PELLEHME - LOCK

LOCK ПОЗВОЛЯЕТ КАКОМУ-ТО ПОТОКУ "ЗАХВАТИТЬ" ТАК НАЗЫВАЕМЫЙ ПРИМИТИВ СИНХРОНИЗАЦИИ, ЧТОБЫ НИ ОДИН ДРУГОЙ ПОТОК НЕ МОГ ПОЛУЧИТЬ ДОСТУП К ЭТОМУ ПРИМИТИВУ, И СООТВЕТСТВЕННО НЕ МОГ ЗАЙТИ В УЧАСТОК КОГДА, В КОТОРОМ МОЖЕТ НАХОДИТЬСЯ ТОЛЬКО ОДИН ПОТОК.

<u> 1999 - Andrej Standard Standard Standard Standard Standard Standard Standard Standard Standard Standard Standard S</u> 

Примитив синхронизации

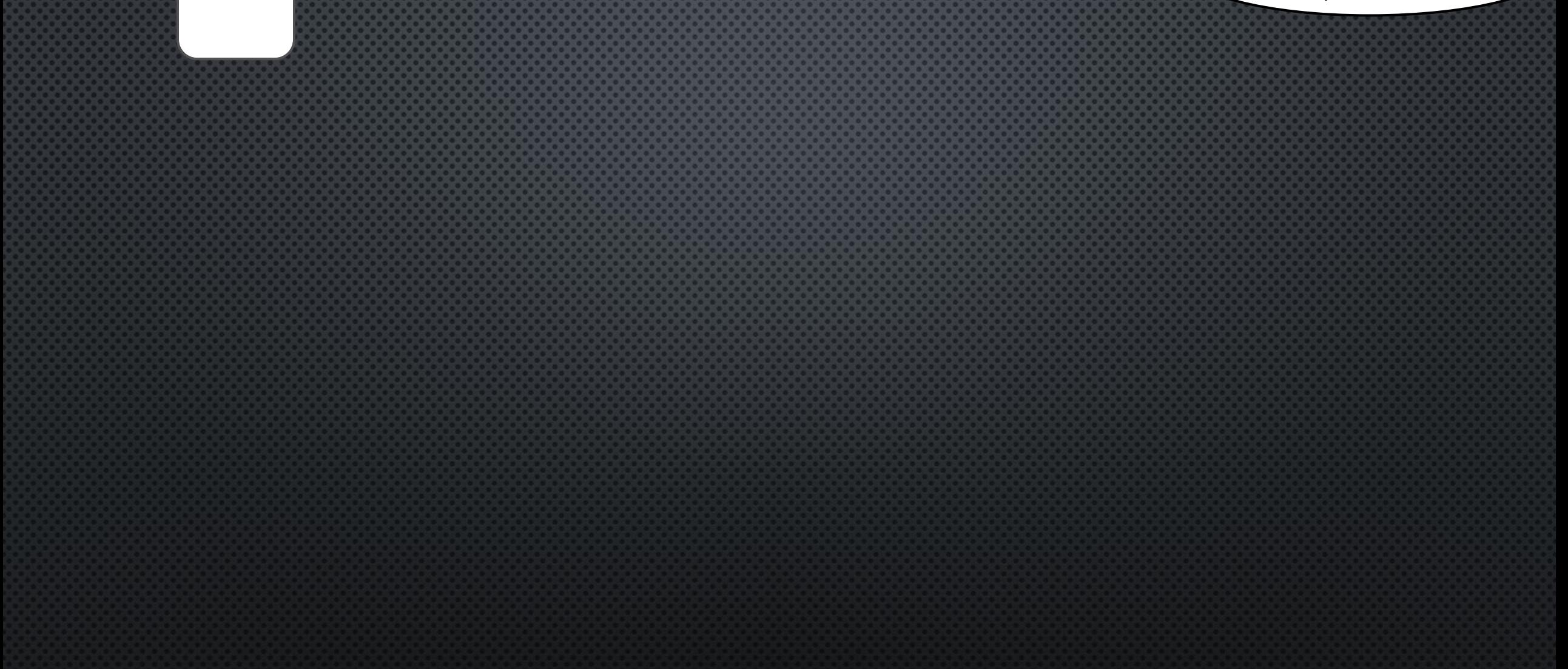

Поток 1, пишет красным советания и поток 2, пишет желтым

Примитив синхронизации

Поток 1, пишет красным Захватили примитив синхронизации

Поток 2, пишет желтым

Примитив синхронизации

Поток 1, пишет красным Захватили примитив синхронизации

Примитив синхронизации

Поток 1, пишет красным Захватили примитив синхронизации Запомнили цвет текста

ǽримитив синхронизации

Поток 1, пишет красным Захватили примитив синхронизации Запомнили цвет текста Сменили цвет консоли на красный

ǽримитив синхронизации

Поток 1, пишет красным Захватили примитив синхронизации Запомнили цвет текста Сменили цвет консоли на красный Вывели текст

Hi red world

Примитив синхронизации

Поток 1, пишет красным Захватили примитив синхронизации Запомнили цвет текста Сменили цвет консоли на красный ǰывели текст Поменяли цвет на исходный

Hi red world

Примитив синхронизации

Поток 1, пишет красным Захватили примитив синхронизации Запомнили цвет текста Сменили цвет консоли на красный ǰывели текст Поменяли цвет на исходный Отпустили примитив синхронизации

Hi red world

Примитив синхронизации

Hi yellow world

Hi red world

Поток 1, пишет красным Захватили примитив синхронизации Запомнили цвет текста Сменили цвет консоли на красный ǰывели текст Поменяли цвет на исходный Отпустили примитив синхронизации

Ну и выполнили все действия

Поток 2, пишет желтым Дорвались до примитива

## LOCK NO3BOASET OBE3ONACMTb ПОСЛЕДОВАТЕЛЬНОСТЬ ПОСЛЕДСТВИЙ

# КАЖДОЕ УСТРОИСТВО, ПОДКЛЮЧЕННОЕ К ХОТЬ КАКОИ СЕТИ ИМЕЕТ IP АДРЕС

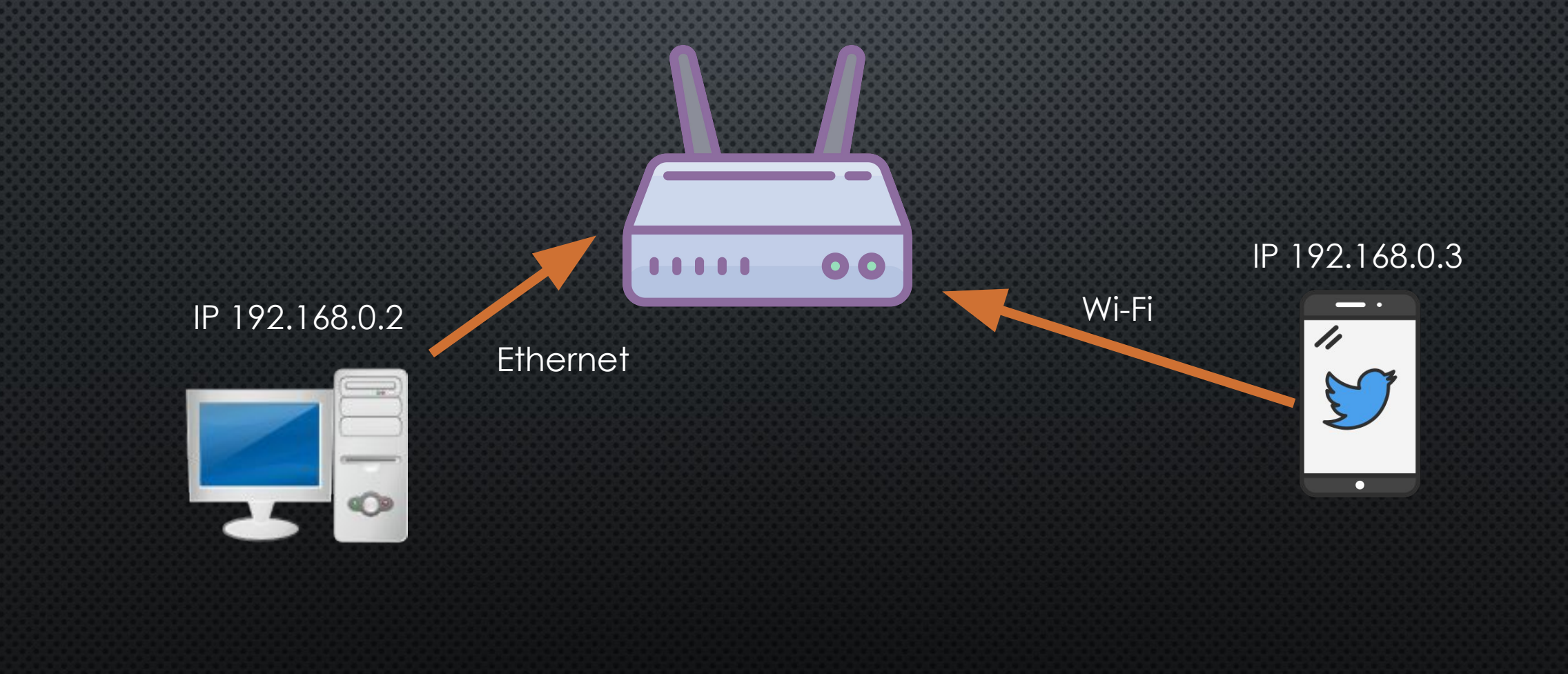

# КАЖДОЕ УСТРОИСТВО, ПОДКЛЮЧЕННОЕ К ХОТЬ КАКОИ СЕТИ ИМЕЕТ IP АДРЕС

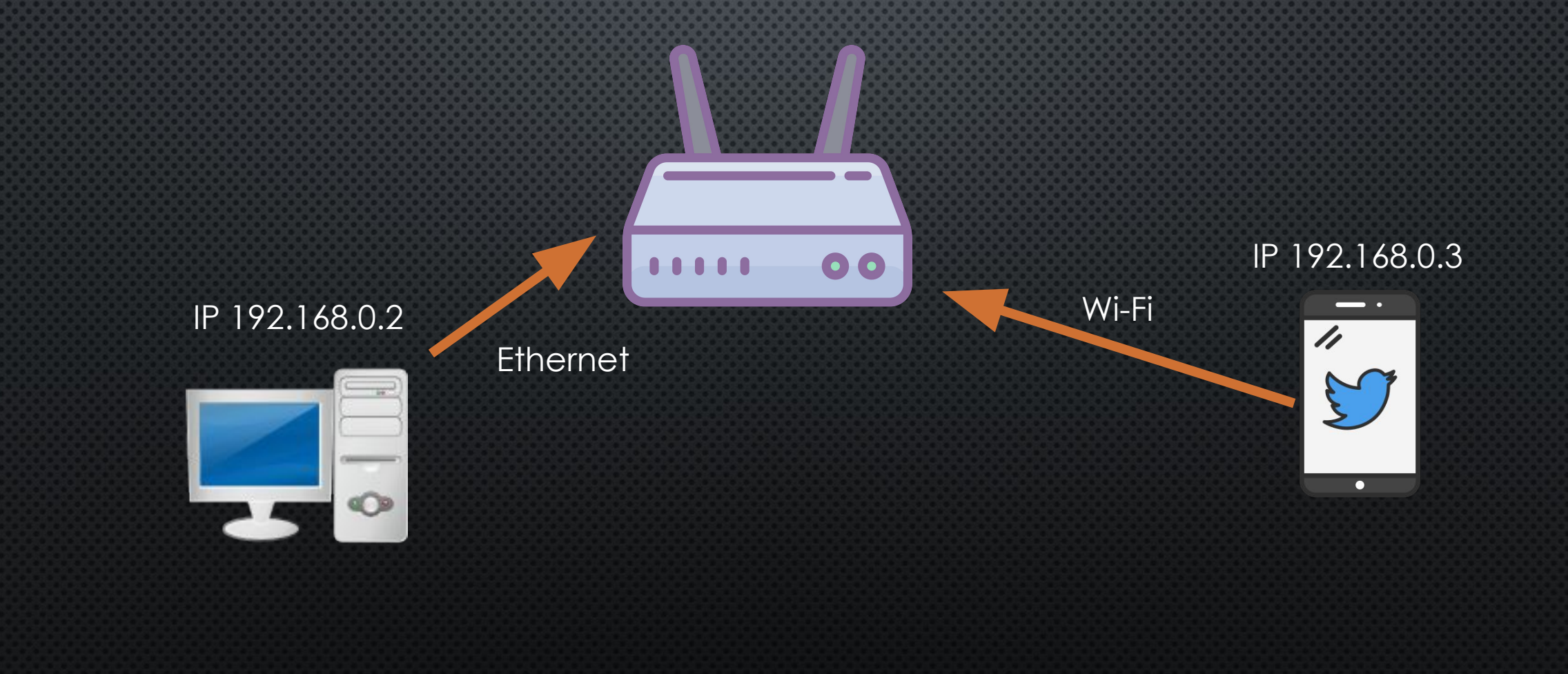

<u>Мы говорим именно локальной сети, а не</u> ГЛОБАЛЬНОМ ИНТЕРНЕТЕ, СЕГОДНЯ РАССМОТРИМ ОБЩЕНИЕ МЕЖДУ УСТРОЙСТВАМИ ИМЕННО В ЛОКАЛЬНОЙ СЕТИ.

## СЕГОДНЯ СМОТРИМ НА ТРАНСПОРТНЫЙ **YPOBEHb**

А именно на **ПРОТОКОЛ UDP** 

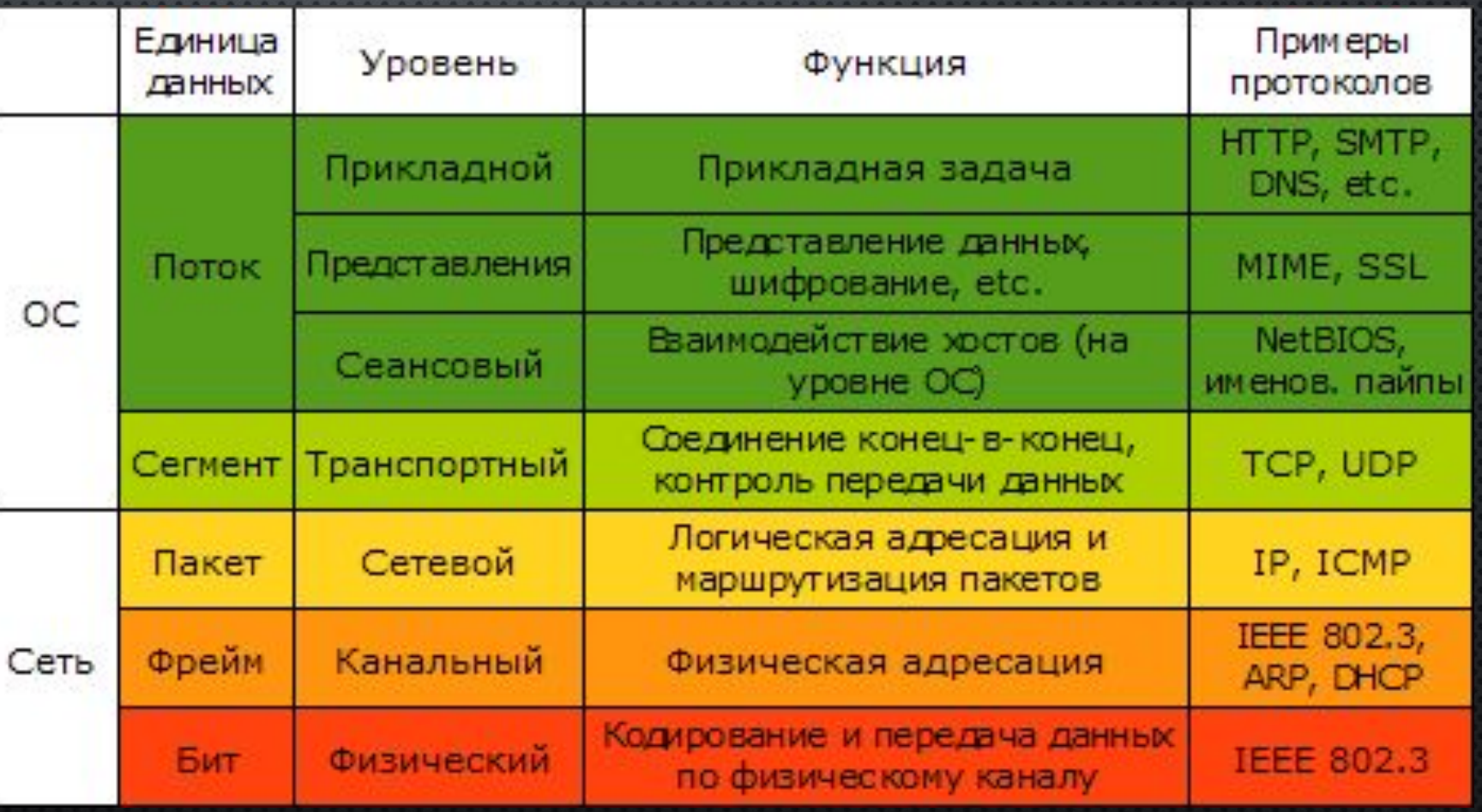

# KAK ΠΡΟΝCΧΟДИТ ΠΕΡΕДАЧА ИНФОРМАЦИИ С UDP

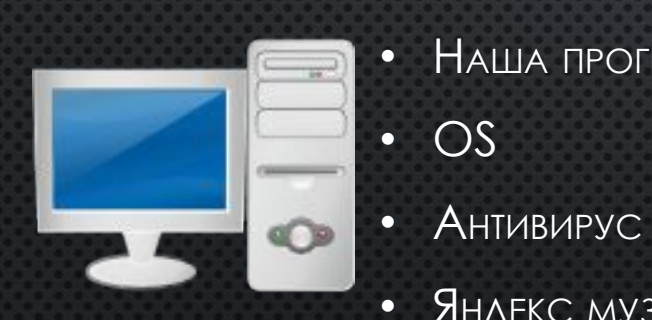

IP 192.168.0.2 IP 192.168.0.3

Порт

 $\dot{s}$ 

- GOOGLE CHROME • 5456
- WOW
	- НАША ПРОГРАММА
		- 8954

• 7856

• 7851

- 45
- ЯНДЕКС МУЗЫКА • 905
- НАША ПРОГА • PUBG • ONENOTE • SLACK **• OUTLOOK** • 4536 • 8394 • 94 • 327 • 2
- 

### ΔΕЙΤΑΓΡΑΜΜΑ

- IP НАЗНАЧЕНИЯ
- ПОРТ НАЗНАЧЕНИЯ
- IP OTTPABUTEAS
- **NOPT OTTPABUTEAS**
- ПОЛЬЗОВАТЕЛЬСКИЕ ДАННЫЕ

Программа формирует дейтаграмму K 192.168.0.3 K 5001 От 192.168.0.2 OT 5000 Данные - строка «PING»

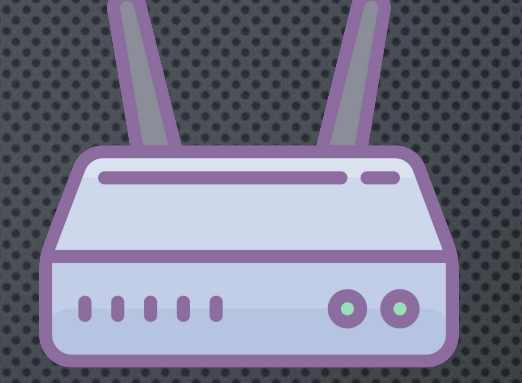

IP 192.168.0.3

IP 192.168.0.2

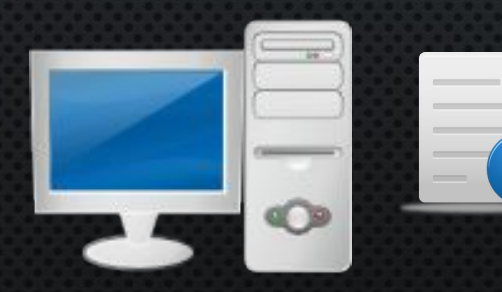

Наша программа, порт 5000

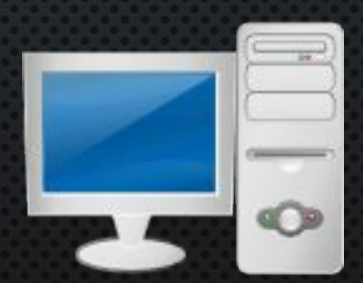

Наша программа, порт 5001

Эта хреновина отправляется на местный роутер

IP 192.168.0.3

00

IP 192.168.0.2

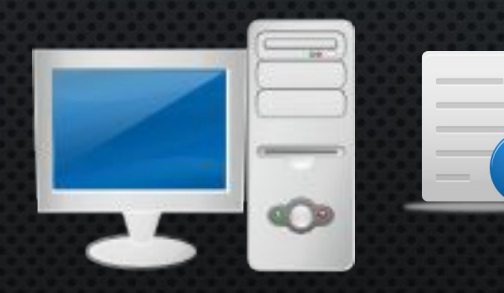

Наша программа, порт 5000

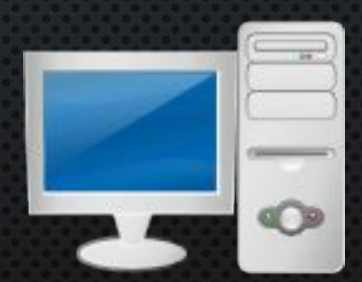

Наша программа, порт 5001

Роутер знает, где находится ПК с необходимым IP

IP 192.168.0.2

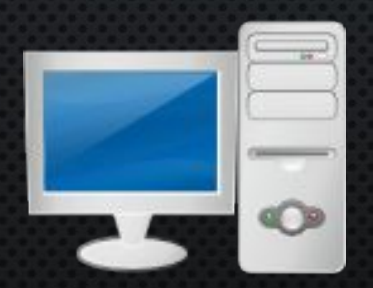

Наша программа, порт 5000

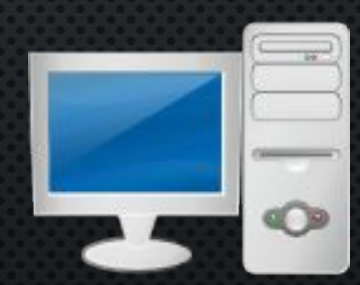

Наша программа, порт 5001

IP 192.168.0.3

00

Ǯ компьютер знает, у какой программы нужный порт, и отправляет наши данные именно ей

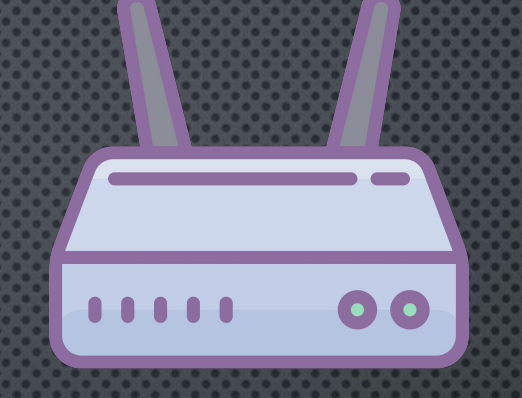

#### IP 192.168.0.3

### IP 192.168.0.2

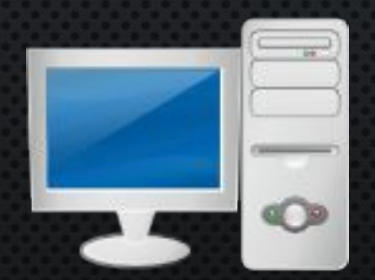

Наша программа, порт 5000

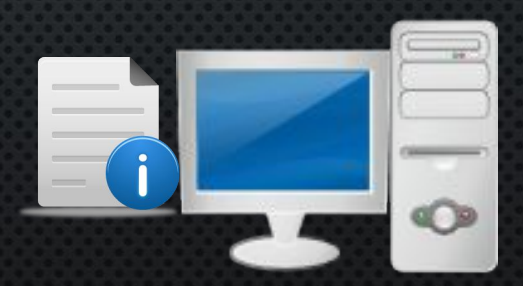

Наша программа, порт 5001

ǽрограмм а на втором компьютере, получив информацию PING и зная, кто ее отправил, формирует обратную посылку с данными «PONG», и отправляет ее.

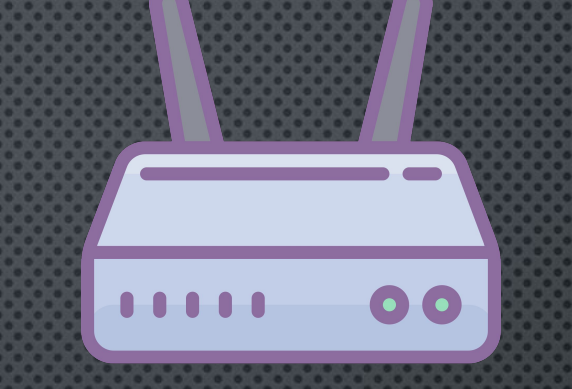

### IP 192.168.0.3

### IP 192.168.0.2

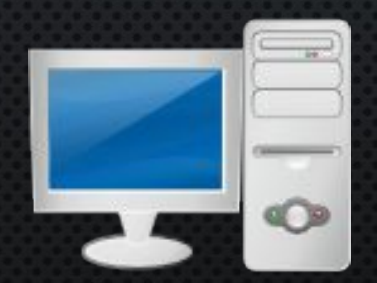

Наша программа, порт 5000

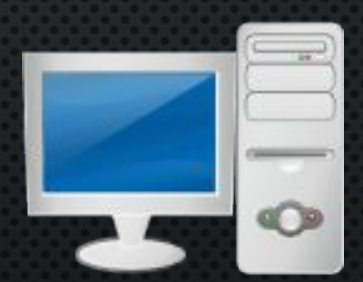

|Наша программа, порт 5001

### **ДЛЯ НАШЕГО БАЗОВОГО PING PONG**

Основной поток должен считывать слова из КОНСОЛИ, И ОТПРАВЛЯТЬ ИХ ПО СЕТИ

Второй поток, который мы запустим, будет ПРИНИМАТЬ СООБЩЕНИЯ, И ВЫВОДИТЬ ИХ НА КОНСОЛЬ.